- 1. Create a script that will search for a certain number in a variable-sized array of values. Use the following array and search for the number 23 for test purposes. The output should state 'array(7) has the value 23'. Array: [2 4 5 7 9 14 23 1] \*\* Do not use built in functions \*\*
- 2. The factorial function is defined for any integer >=0 as

$$n! = \begin{cases} 1 & n = 0 \\ n \times (n-1) \times (n-2) \times ... \times 2 \times 1 & n > 0 \end{cases}$$
 Write a script, using a for loop, to calculate the factorial for a positive value of n.

For example, 
$$5! = 1 \times 2 \times 3 \times 4 \times 5 = 120$$

The user should input the value of n and a formatted print statement should be used. Running the code should produce the following:

Enter the value of n: 
$$5$$
  
 $5! = 120$ 

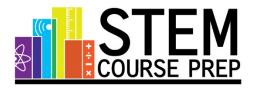